# **Influência dos interpoladores utilizados para a geração de MDE no processo de ortorretificação de imagens orbitais**

Ana Beatriz Souza Valentin<sup>1</sup> Thais de Jesus Vilela Eiras<sup>1</sup> Afonso de Paula dos Santos<sup>1</sup> Antônio Santana Ferraz<sup>1</sup> Nilcilene das Graças Medeiros<sup>1</sup>

 $1$ Universidade Federal de Viçosa – UFV Dep. Engª Civil – Setor Engª Agrimensura e Cartográfica CEP 36570-900 Viçosa - MG, Brasil anabvalentin@hotmail.com thais.eiras.eam@gmail.com {afonso.santos, ferraz, nilcilene.medeiros}@ufv.br

**Abstract.** The satellite images acquisition involves geometric and radiometric deformations that must be corrected or minimized. To correct them, several methodologies and tools can be used, one of them being orthorectification, which minimizes the inclinations of the platform and provides an orthogonal projection of the images, so that reliable information can be extracted. To perform the orthorectification, it is necessary to generate the Digital Elevation Model (DEM) of the region, that will be used to correct the distortion of the terrain. In the process of DEM generation, different interpolators can be used to reconstruct the Earth's surface. Considering the importance of the production of quality cartographic data from orbital images, the purpose of this work is to evaluate the positional accuracy of the products generated from orthorectification based on DEMs generated through the Topo to Raster, Krigagem, TIN and IDW interpolators for an IKONOS II image from Viçosa - MG, using the technical specification for geospatial data quality control (ET-CQDG) of INDE. The DEMs were generated from contour lines, hydrography and elevation points data, available in the IBGE database, with 1: 50,000 scale. It was possible to identify that, in the generated orthoimages, the interpolator that presented the best result was the Topo to Raster, reaching class C on the scale of 1: 10,000 and the worst, the IDW, reaching class D in the scale of 1: 10,000

**Palavras-Chave**: Interpolators, DEM, orthorectification, positional accuracy, interpoladores, MDE, ortorretificação, acurácia posicional.

## **1. Introdução**

O espaço em que vivemos encontra-se em constante mudança e dinamismo (SOUZA e AMORIM, 2007), de forma que se torna necessário atualizar os dados cartográficos, visto que estes não acompanham as mudanças e podem se tornar dados obsoletos, não condizente com a realidade.

O uso de técnicas de sensoriamento remoto tem crescido cada vez mais e sua aplicação na atualização cartográfica tem oferecido importante contribuição na representação espacial. No entanto, as imagens orbitais brutas, resultantes do sensoriamento remoto, apresentam distorções geométricas significantes que impedem sua utilização direta na cartografia. Diante deste fato, a correção destas imagens constitui um fator determinante para a geração de dados cartográficos.

Uma das principais correções é a ortorretificação, que tem como propósito corrigir geometricamente a imagem, das distorções decorrentes do relevo. Para o procedimento de ortorretificação, é necessário dispor de informações sobre o relevo da área imageada. Tais informações podem ser obtidas através de um modelo digital de elevação.

Modelos Digitais de Elevação (MDEs) representam uma importante fonte de dados sobre as características do terreno, e suas aplicações abrangem diversas áreas do conhecimento. Os MDEs são gerados a partir da aplicação de métodos interpoladores, sendo que cada método é apropriado para um tipo de situação. Os MDEs são fundamentais para a realização de procedimentos de ortorretificação de imagens (CAMARGO et al., 2009).

Em meio a maior acessibilidade de dados cartográficos bem como a geração destes, tornase necessária a avaliação da qualidade cartográfica dos produtos que vêm sendo gerados, visto que estes podem ser utilizados para diversos fins. Desta forma, um estudo sobre a qualidade das ortoimagens, geradas por diferentes interpoladores de MDEs torna-se válido.

Como meio de controle da qualidade posicional no Brasil, surge em 2016 a Especificação Técnica para o Controle de Qualidade dos Produtos de Conjuntos de Dados Geoespaciais (ET-CQDG), norma elaborada pela Diretoria de Serviço Geográfico (DSG) do Exército Brasileiro, que visa a padronização da avaliação destes produtos.

Após a validação das ortorretificações, pode-se atualizar bases cartográficas existentes no país e consequentemente contribuir com o crescimento da geração de produtos cartográficos de melhor qualidade.

#### **2. Metodologia de Trabalho**

#### **2.1 Área de estudo**

Este trabalho utiliza-se de uma área de estudo referente a área imageada pelo satélite IKONOS II, que abrange parte da bacia do Ribeirão São Bartolomeu, no município de Viçosa, Minas Gerais, situada entre as Longitudes e 42°49'11,12" e 42°55'13,14" (Oeste) e Latitudes 20°44'54,05" a 20°50'25,27" (Sul), apresentando uma altitude mínima de 639,74 metros e máxima de 922,91 metros.

#### **2.2 Obtenção dos Dados**

As curvas de nível e os pontos cotados foram obtidos através do banco de dados do IBGE, com o formato vetorial dgn e formato matricial tiff, correspondente à folha topográfica 1:50.000 de Topônimo Viçosa, folha SF-23-X-B-V-3, integrante do Mapeamento Sistemático Brasileiro. Com porte dos arquivos em ambiente ArcGIS 10.2.2, foi feito o Georreferenciamento da carta no formato matricial e, posteriormente, aplicada a conversão de datum para SIRGAS 2000. Nos dados vetoriais, foi realizada a verificação topológica, atribuídas as informações de altitude nas feições de Curvas de Nível e de Pontos Cotados,

além de realizar a correção<sup>1</sup> posicional dos dados vetoriais com base na carta georreferenciada.

A imagem do satélite IKONOS II foi adquirida pela Universidade Federal de Viçosa para utilização no Projeto Piloto denominado Plano de Segurança da Água (PSA), realizado em 2008 no município de Viçosa – MG.

#### **2.3 Geração dos Modelos Digitais de Elevação**

Os modelos digitais de elevação foram produzidos utilizando-se o *software* ArcGIS, empregando especificamente os interpoladores: *Topo to Raster* com base nos dados de curva de nível, pontos cotados e hidrografia; Krigagem, IDW e TIN com base nos pontos cotados e no arquivo de pontos gerado através das curvas de nível.

Os MDEs foram gerados com uma resolução espacial de 10 metros, que foi definida tomando-se como base o erro de graficismo (0,2 mm) para a escala de 1:50.000.

#### **2.4 Ortorretificação das Imagens**

Após gerados os quatro MDEs foram executadas as ortorretificações de cada arquivo utilizando-se o *software PCI Geomatics* 2016, módulo *OrthoEngine*.

Foi utilizado o Modelo Polinomial Racional, com uso dos Coeficientes Polinomiais Racionais (RPC's) para a correção geométrica da imagem. Não se acrescentou nenhum ponto de controle ao processamento. Através desse procedimento obteve-se como produto quatro ortoimagens geradas com base nos diferentes interpoladores utilizados.

#### **2.5 Avaliação das Ortoimagens**

Após a realização da ortorretificação procedeu-se a avaliação da acurácia posicional dos produtos gerados utilizando-se como base a Especificação Técnica para o Controle de Qualidade dos Produtos de Conjunto de Dados Geoespaciais ET-CQDG (DSG, 2016). A avaliação foi realizada através de cálculos com auxílio do *software Microsoft Excel*. Como os dados de pontos de checagem e controle foram obtidos do trabalho de Santos e Vieira (2009), não se procedeu à metodologia de amostragem e de números de pontos definidos na ET-CQDG. Foram utilizados 24 pontos de checagem (Figura 1).

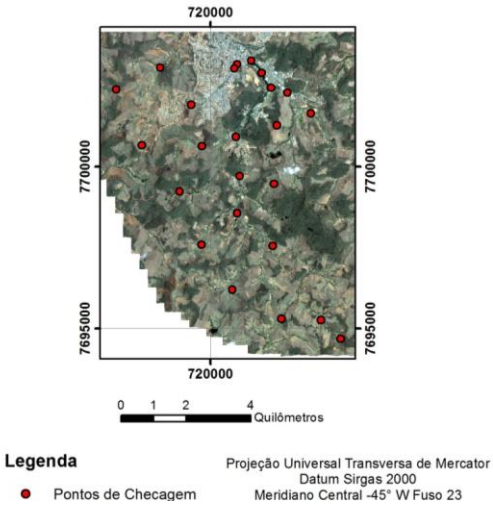

#### Figura 1. Pontos de checagem

 $\overline{a}$ 

<sup>1</sup> Os dados vetoriais de Curvas de Nível e Pontos Cotados obtidos através do site do IBGE, podem apresentar deslocamentos advindos da metodologia utilizada para a geração destes arquivos. Dessa forma, para se realizar a correção posicional dos dados, utiliza-se arquivos matriciais da carta topográfica da região, visto que esta foi georreferenciada com base nas coordenadas UTM disponibilizadas através do canevá e proporcionando uma informação mais precisa.

Calculada as discrepâncias posicionais planimétricas, foi realizada a detecção de *outliers* para as amostras de checagem de cada uma das ortoimagens geradas, bem como a análise de tendência e a classificação destas de acordo com a ET-CQDG, que por sua vez, segue o Decreto-lei n° 89.817 (BRASIL, 1984). A detecção de *outliers* procedeu-se utilizando a ferramenta *Boxplot* do ArcGIS e a tendência foi analisada utilizando-se o *software* GeoPEC 3.2.1. Tomou-se a escala de 1:10.000 como escala de trabalho, e através dos cálculos realizados utilizando-se o *software Excel* pôde-se classificar as imagens de acordo com a norma.

#### **3. Resultados e Discussão**

Foram geradas quatro ortoimagens utilizando-se a imagem IKONOS II, a partir dos interpoladores Topo to Raster, IDW, Krigagem e TIN. Os resultados da classificação, detecção de *outliers* e análise de tendência serão apresentados a seguir.

A partir da amostra de discrepâncias posicionais planimétricas de 24 pontos de checagem (Figura 2), obteve-se as estatísticas descritivas, conforme Tabela 1:

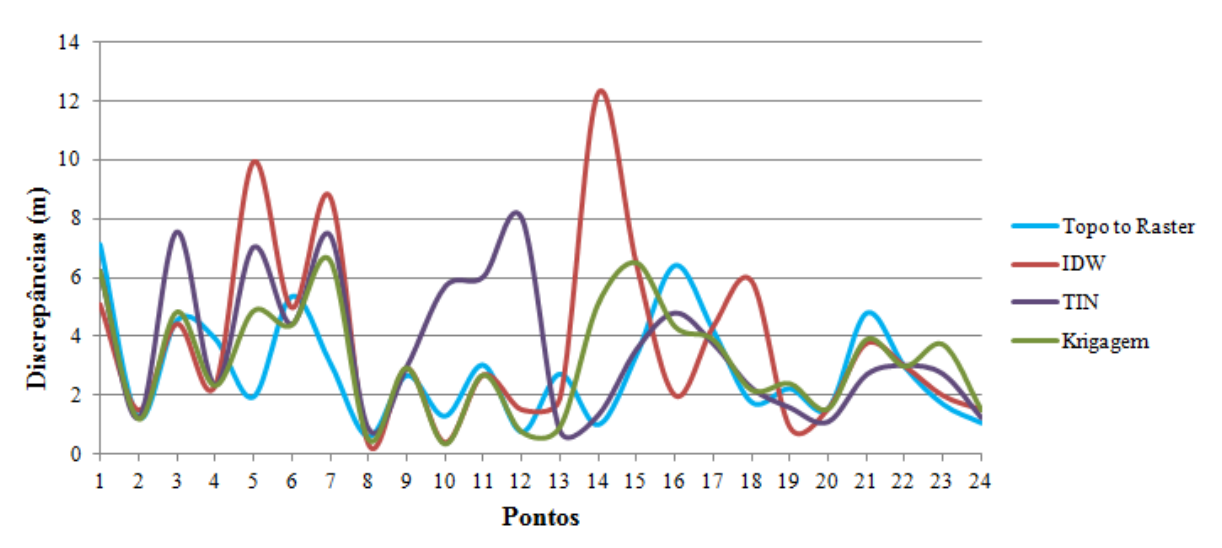

Figura 2. Gráfico das discrepâncias posicionais planimétricas dos 24 pontos de checagem

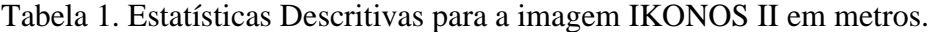

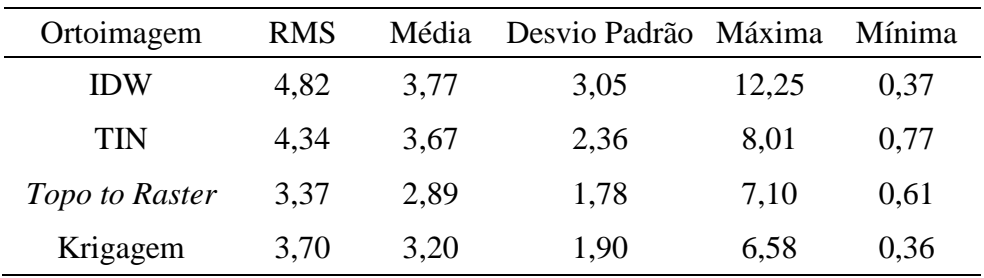

O RMS ou erro quadrático médio foi calculado para as amostras de cada interpolador tomando-se como base a equação 1:

$$
RMS = \sqrt{\frac{\Sigma(d_i)^2}{n}}\tag{1}
$$

onde *di* é a componente horizontal da discrepância para cada ponto de checagem.

O RMS analisa a precisão externa dos dados, ele apresenta a tendência e a dispersão da amostra em consideração aos dados mais acurados (SANTOS, 2010).

Observando a tabela acima tem-se que a ortoimagem gerada utilizando o interpolador *Topo to Raster* apresentou menor valor de RMS, sendo este igual a 3,38, enquanto o pior resultado apresentado de RMS foi com o interpolador IDW, com RMS equivalente a 4,82 metros. Para a média das discrepâncias e para o desvio padrão, a ortoimagem gerada com interpolador IDW continuou apresentando um pior resultado.

Foi gerado o diagrama *Boxplot* para a detecção de *outliers* nas amostras de cada interpolador para a imagem IKONOS II, utilizando-se uma ferramenta no *software* ArcGIS.

Segundo Montgomery e Runger (2002), o Diagrama *Boxplot* utiliza as estatísticas descritivas da mediana, primeiro e terceiro quartil (Q1 e Q3). Para a detecção de *outliers* utilizam-se o limiar inferior e superior dados pelas equações 2 e 3.

$$
Limitary_{superior} = Q3 + 1.5 * IQR
$$
 (2)

 $Limit_{inferior} = Q1 - 1.5 * IQR$  (3)

onde:

IQR = Subtração entre Q3 e Q1, chamada de interquartil.

Procedendo-se à ordenação crescente dos dados, o primeiro quartil (Q1) é o valor que representa 25% destes, mediana é o valor que representa os 50% e o terceiro quartil (Q3) é o valor que representa os 75% iniciais.Os valores acima do calculado para Limiar Superior ou abaixo do calculado para Limiar inferior são considerados *outliers*.

Ao identificar a presença de *outliers*, deve-se investigar as possíveis causas, como má identificação dos pontos por exemplo. Se não for possível corrigir, deve-se retirá-los da avaliação, mas, se não for detectada nenhuma irregularidade nos pontos considerados *outliers*, estes devem permanecer na análise, pois podem representar uma inconsistência do produto (SANTOS et al., 2016). Os resultados se encontram na Figura 3:

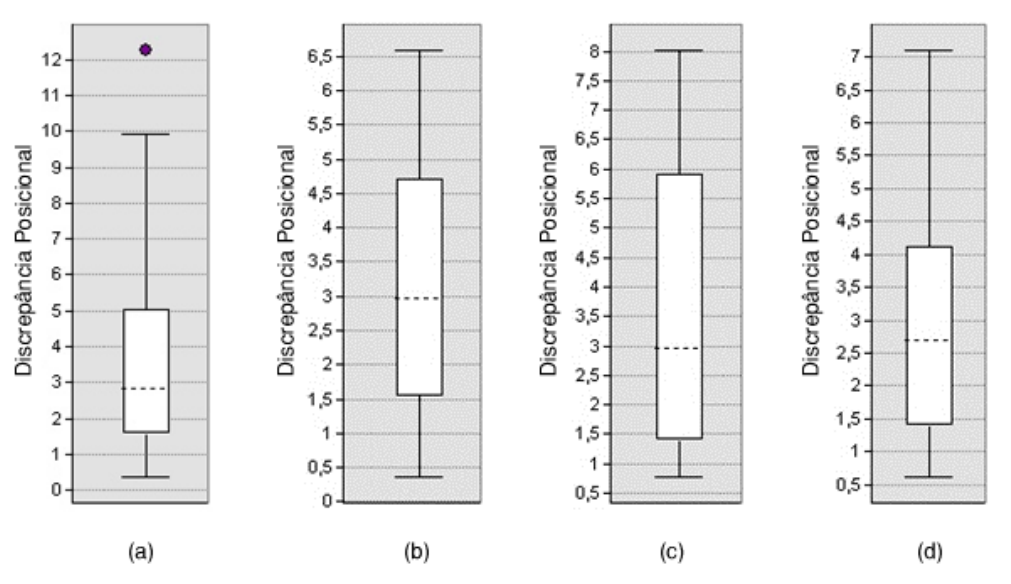

Figura 3. *Boxplot* das discrepâncias posicionais das ortoimagens: (a) IDW; (b) Krigagem; (c) TIN; (d) *Topo to Raster*.

Nos resultados apresentados, nota-se a presença de um *outlier* utilizando o método de interpolação IDW, enquanto os outros interpoladores não apresentaram nenhum *outlier*. Os pontos estão bem identificados na imagem, a ocorrência de um ponto *outlier* justifica-se por possível inconsistência do produto.

Segundo a ET – CQDG de 2016 para se definir a classificação de um produto cartográfico, deve-se comparar primeiramente o valor das discrepâncias de cada componente horizontal com o erro máximo admitido (EM), no qual o produto será enquadrado à determinada classe, se houver pelo menos 90% de pontos com erro inferior ao EM. A próxima comparação é feita entre o valor do RMS calculado com o erro padrão (EP), até que se encontre um valor de RMS menor que o EP. O produto será classificado em determinada classe que atender às duas condições. Os valores para EM (que corresponde ao "PEC – Padrão de Exatidão Cartográfico" na Tabela 2) e "EP - Erro Padrão" são obtidos de acordo com o indicado na Tabela 2, com base na escala definida para o trabalho.

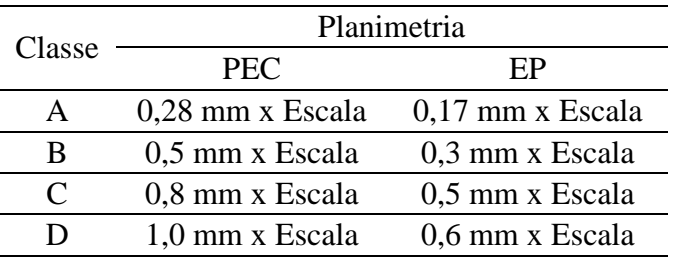

Tabela 2. Classes das cartas de acordo com o PEC e EP da ET-CQDG

O resultado obtido na classificação da ET-CQDG para cada uma das ortoimagens, geradas por diferentes MDEs, encontra-se na Tabela 3.

Tabela 3. Classificação segundo a ET-CQDG para a imagem IKONOS II

| Escala 1:10.000 |                          |             |                          |             |                          |             |                          |             |               |
|-----------------|--------------------------|-------------|--------------------------|-------------|--------------------------|-------------|--------------------------|-------------|---------------|
| Ortoimagem      | Classe A                 |             | Classe B                 |             | Classe C                 |             | Classe D                 |             |               |
|                 | % di $\lt$<br><b>PEC</b> | RMS <<br>EP | % di $\lt$<br><b>PEC</b> | RMS <<br>EP | % di $\lt$<br><b>PEC</b> | RMS <<br>EP | % di $\lt$<br><b>PEC</b> | RMS <<br>EP | Classificação |
| <b>IDW</b>      | 50,00%                   | Falhou      | 75,00%                   | Falhou      | 87.50%                   | Atende      | 95,83%                   | Atende      | Classe D      |
| <b>TIN</b>      | 45.83%                   | Falhou      | 70.83%                   | Falhou      | 95,83%                   | Atende      | 100.00%                  | Atende      | Classe C      |
| Topo to Raster  | 54.17%                   | Falhou      | 87,50%                   | Falhou      | 100,00%                  |             | Atende 100,00%           | Atende      | Classe C      |
| Krigagem        | 45.83%                   | Falhou      | 83,33%                   | Falhou      | 100,00%                  | Atende      | 100.00%                  | Atende      | Classe C      |

Por fim, foi realizada a análise de tendência para cada amostra utilizando-se a estatística espacial da média direcional e variância circular. Através desse método, estando de posse dos pontos de verificação e seus homólogos no dado espacial em questão, traçam-se retas (vetores) ligando cada ponto de verificação com seus homólogos. A partir destes vetores, calcula-se a média direcional  $(\theta_R)$  através da divisão do somatório do seno do azimute  $(\theta_V)$ pelo somatório do cosseno do azimute, conforme a equação 4.

$$
\tan(\theta_R) = \frac{\sum \text{sen}(\theta_V)}{\sum \text{cos}(\theta_V)}\tag{4}
$$

onde:

 $\theta_V$ : Azimute, ou seja, ângulo horário que se inicia no eixo de referência Y (Norte) até o vetor.

A média direcional apenas descreve uma tendência da direção, mas não consegue distinguir a variabilidade desta direção (WONG e LEE, 2005).

A variância circular tem como objetivo descrever a variabilidade não descrita pela média direcional. Ela é calculada a partir do comprimento do vetor resultante  $(C_R)$ , que é obtido através da junção dos vetores (equação 5).

$$
C_R = \sqrt{\sum \cos(\theta_V)^2 + \sum \sin(\theta_V)^2}
$$
 (5)

A variância circular  $(S<sub>c</sub>)$  é obtida através do comprimento do vetor resultante e do número de vetores (n), conforme a equação 6.

$$
S_{\mathcal{C}} = 1 - \frac{(c_R)}{n} \tag{6}
$$

Para analisar se a média direcional é significativa ou não, deve-se observar o resultado obtido pela variância circular. Se  $S_c$  for igual a zero ( $S_c = 0$ ), todos vetores têm a mesma direção. Logo, a média direcional pode ser utilizada para representar a direção do conjunto de vetores. Mas se  $S_c$  for igual a um  $(S_c = 1)$ , os vetores têm direções opostas, e portanto o valor da média direcional não é representativa, indicando que o dado espacial não apresenta tendência (SANTOS, 2010). Os resultados obtidos são apresentados na Tabela 4.

Tabela 4. Análise de tendência

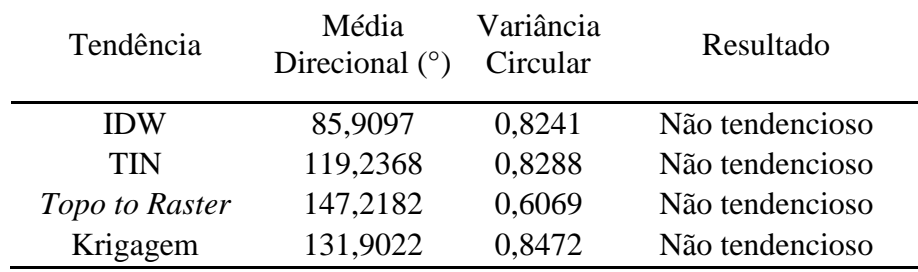

De acordo com os resultados obtidos, todas as amostras não apresentaram tendência, portanto os produtos são acurados.

Analisando-se os resultados obtidos acima para a imagem IKONOS II é possível notar uma variação nos resultados, na estatística descritiva o interpolador *Topo to Raster* apresentou um menor valor de RMS, de média e desvio-padrão das discrepâncias. Todos os produtos gerados não obtiveram variância circular significativa, em vista disso, não é verificada a presença de tendências nas ortoimagens geradas. Na avaliação da ortoimagem gerada pelo interpolador IDW foi verificado um ponto *outlier*, conforme apresentado na Figura 3. Este ponto não é um *outlier*, e sim uma possível inconsistência da ortoimagem, já que este se encontra bem identificado. As ortoimagens foram classificadas na escala de 1:10.000.

A figura 4 apresenta um mapa de diferenças entre os modelos digitais de elevação gerados pelos diferentes interpoladores utilizados neste trabalho.

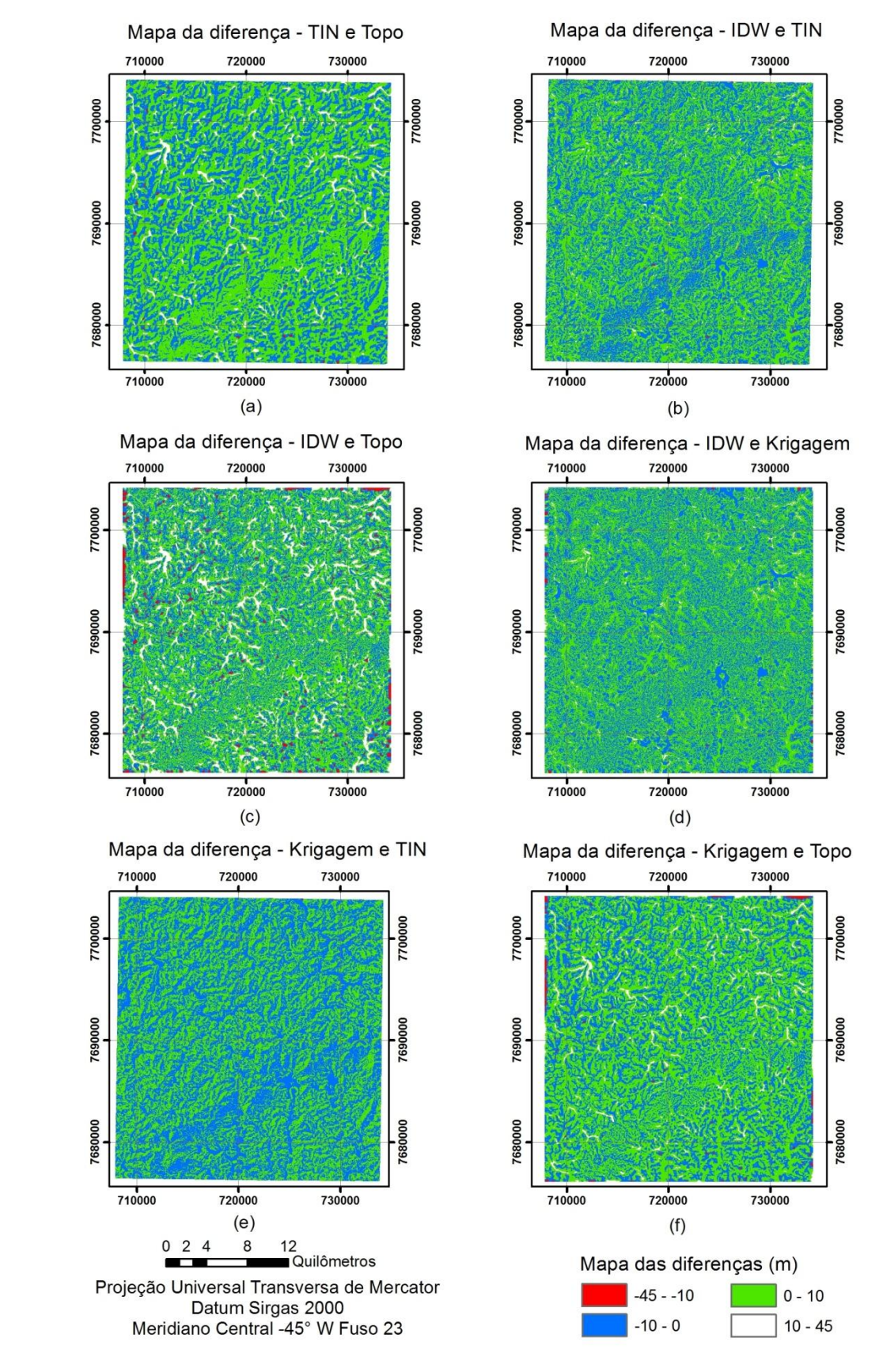

Figura 4. Mapas das diferenças dos MDEs; (a) TIN e *Topo to raster*; (b) IDW e TIN; (c) IDW e *Topo to raster*; (d) IDW e Krigagem; (e) Krigagem e TIN; (f) Krigagem e *Topo to raster.*

Quando se compara o MDE *Topo to Raster* com os demais MDEs, observamos maiores diferenças, sendo que estas se destacam em áreas de calhas de rios (talvegues). Isto se deve, principalmente, por este interpolador considerar as linhas de hidrografia como o ponto mais baixo daquela região.

### **4. Conclusões**

A metodologia proposta permitiu a investigação do problema, atingindo-se o objetivo inicial do estudo que era a observação da influência dos MDEs no processo de ortorretificação.

As ortoimagens IKONOS II geradas com os interpoladores *Topo to Raster*, TIN e Krigagem obtiveram classificação na classe C na escala de 1:10.000. A ortoimagem gerada com o interpolador IDW alcançou a classe D na escala de 1:10.000. Em nenhum produto gerado para a imagem IKONOS II houve a detecção de erros sistemáticos.

Através desses estudos, percebe-se a importância de se adotarem dados de considerável qualidade para a realização de trabalhos, como imagens de alta resolução espacial, bem como ter conhecimento de sua influência em determinados aspectos, como na acurácia posicional da ortorretificação. Nesse sentido, cabe ao operador conhecer bem sobre o produto com que trabalha, para atender às suas finalidades.

Recomenda-se para trabalhos futuros a avaliação da acurácia posicional de ortoimagens, com diferentes sensores e resoluções espaciais, geradas utilizando MDEs de diferentes interpoladores, e a utilização de diferentes quantidades de pontos de controle associado ao arquivo RPC para a geração de ortoimagens.

#### **Referências Bibliográficas**

BRASIL, **Decreto n. 89.817, de 20 de junho de 1984**. Dispõe sobre as instruções reguladoras das normas técnicas da cartografia nacional. Diário Oficial [da República Federativa do Brasil], Poder Executivo, Brasília, 22 de junho de 1984.

CAMARGO, F. F.; ALMEIDA, C. M.; FLORENZANO, T. G.; OLIVEIRA, C. G. Acurácia posicional de mde aster/terra em área montanhosa. **Geomática**, UFSM, Santa Maria, RS, Brasil. Vol. 4 - Nº 1 – 2009.

DSG. **Especificação Técnica para Controle de Qualidade de Dados Geoespaciais (ET-CQDG)**. Ministério da Defesa. Exército Brasileiro. Departamento de Ciência e Tecnologia. Diretoria de Serviço Geográfico. 1ª edição, 2016.

EGG, G. C. **Geração de Modelos Digitais de Superfície Compostos Utilizando Imagens do Sensor PRISM/ALOS**. Universidade Federal de Viçosa, Viçosa, 2012.

MONTGOMERY, D.C; RUNGER, G.C. **Applied Statistics and Probability for Engineers**, 3 ed, EUA, 2002.

SANTOS, A.P.; VIEIRA, A.C.O. Avaliação do Padrão de Exatidão Cartográfico em imagens orbitais IKONOS e CBERS-2B, na bacia do Ribeirão São Bartolomeu em Viçosa-MG. Anais Simpósio Brasileiro de Sensoriamento Remoto - SBSR. 2009.

SANTOS, A.P. **Avaliação da Acurácia Posicional em Dados Espaciais com o Uso da Estatística Espacial.** Departamento de Engenharia Civil. Universidade Federal de Viçosa. 2010.

SANTOS, A.P.; RODRIGUES, D.D.; SANTOS, N.T.; GRIPP JR., J. Avaliação da acurácia posicional em dados espaciais utilizando técnicas de estatística espacial: proposta de método e exemplo utilizando a norma brasileira. **Boletim de Ciências Geodésicas**, Curitiba, PR, vol. 22/4. 2016.

SOUZA, G. G. B., AMORIM, A. Utilização de imagens de satélite na atualização cadastral. II Simpósio Brasileiro de Geomática. **V Colóquio Brasileiro de Ciências Geodésicas**. Presidente Prudente - SP, 24 -27 de julho de 2007. ISSN 1981 - 6251, p. 619 – 625.